[Ohata Yuji](https://jp.community.intersystems.com/user/ohata-yuji) · 2022 1 26

## **TIMESTAMP**

IRIS

**TIMESTAMP** 

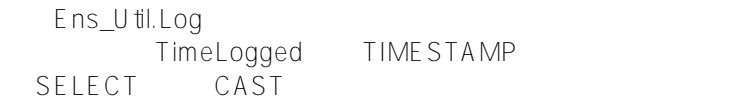

SELECT DATE(TimeLogged), CAST(TimeLogged AS TIME), TimeLogged FROM Ens\_Util.Log

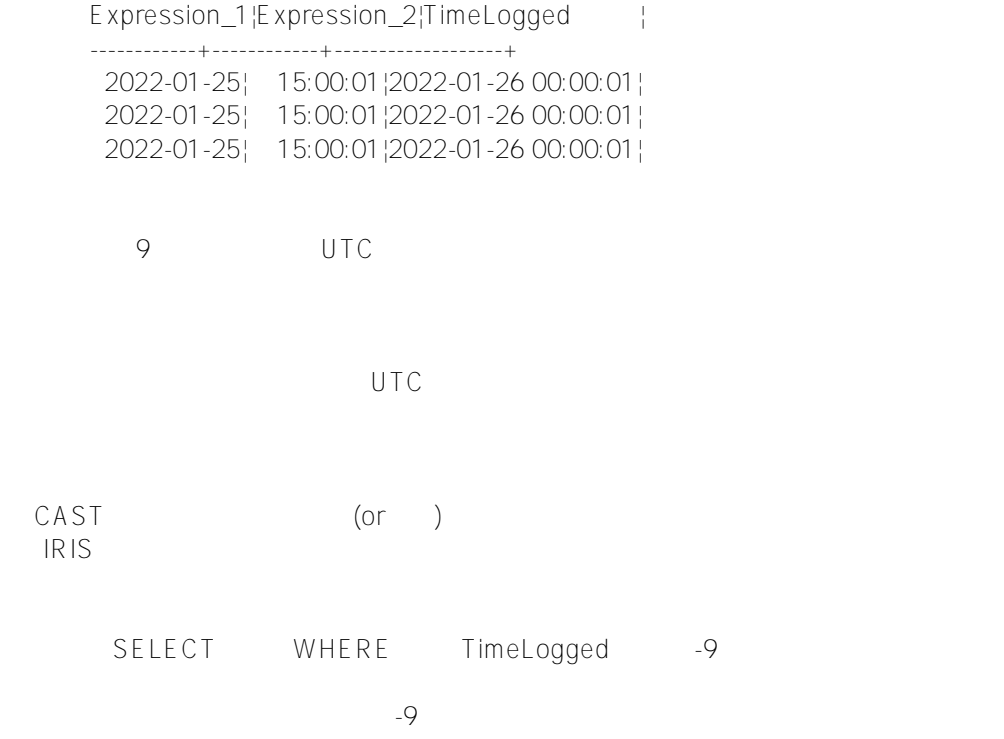

> WHERE \$PIECE(DATEADD(hh, 9, TimeLogged), ' ', 1) >= '2022-01-26'

## [#InterSystems IRIS](https://jp.community.intersystems.com/tags/intersystems-iris)

**Product version:** IRIS 2021.1

 **ソースURL:** https://jp.community.intersystems.com/post/%E3%83%86%E3%83%BC%E3%83%96%E3%83%AB %E5%AE%9A%E7%BE%A9%E5%86%85%E3%81%AEtimestamp%E5%9E%8B%E3%81%AE%E3%83%87%E3 %83%BC%E3%82%BF%E3%81%AB%E3%81%A4%E3%81%84%E3%81%A6%E3%80%82